# Визуальное представление количественной информации

Мария Голикова, BI-разработчик

#### **Визуализация данных** – это наглядное представление массивов информации

#### **Цель визуализации** – коммуникация

#### Инфографика, годовые отчеты, статьи

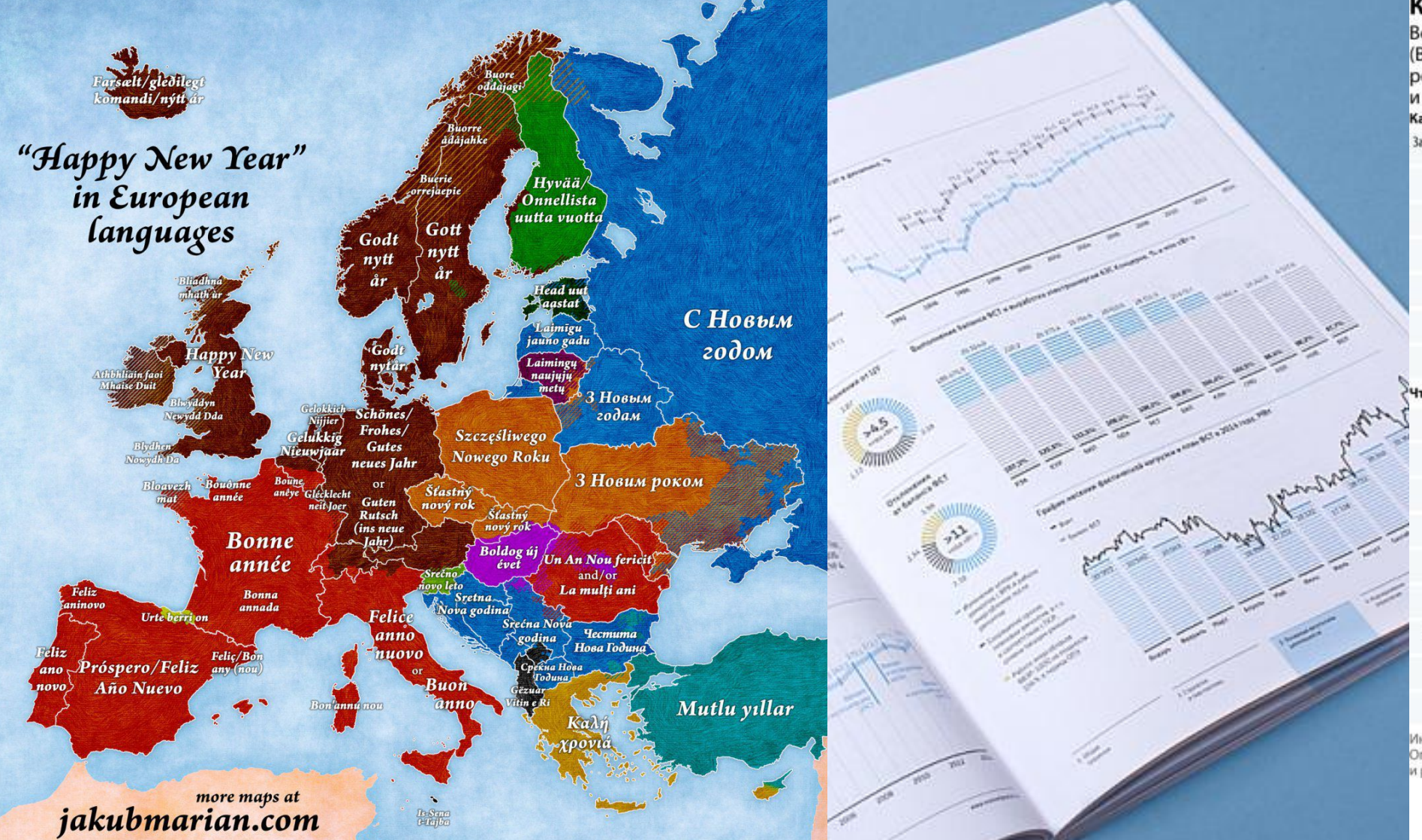

#### Как бороться с высокими ценами

Всероссийский центр изучения общественного мнения (ВЦИОМ) представил данные о том, что предпринимают россияне в условиях высоких цен на продукты, товары и услуги

Как противостоят высоким ценам сегодня (% от общего числа опрощенных)

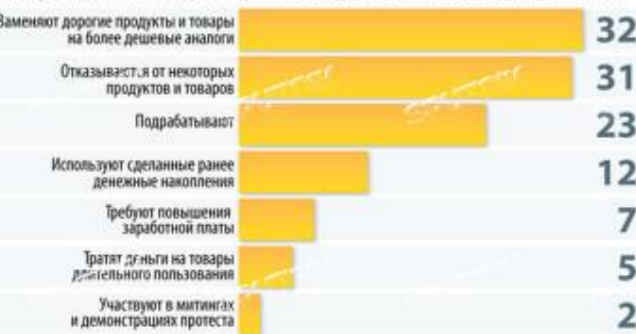

Что планируют предпринимать в будущем (% от общего числа опрошенных)

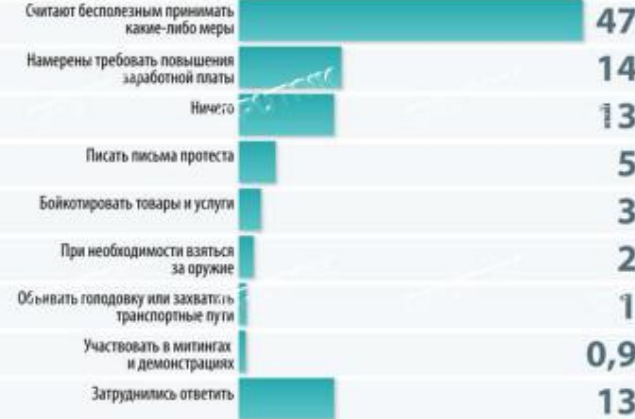

Инициативный всероссийский опрос ВЦИОМ проведен 7-8 феераля 2009 г. Опрошено 1600 человек в 140 населенных пунктах в 42 сбластях, краях и республиках России. Статистическая погрешность не превышает 3.4%

> обое использование этой публикации возмож только с письменного согласия «РИА Новости» По вопросу использования обращаться по тепефону +7 (495) 645-6601 (# 7251) www.e-mail: infographicalinian.r

#### Зачем представлять информацию визуально?

#### Сколько здесь троек?

# 

#### Сколько здесь троек?

# 

#### Какое число минимальное?

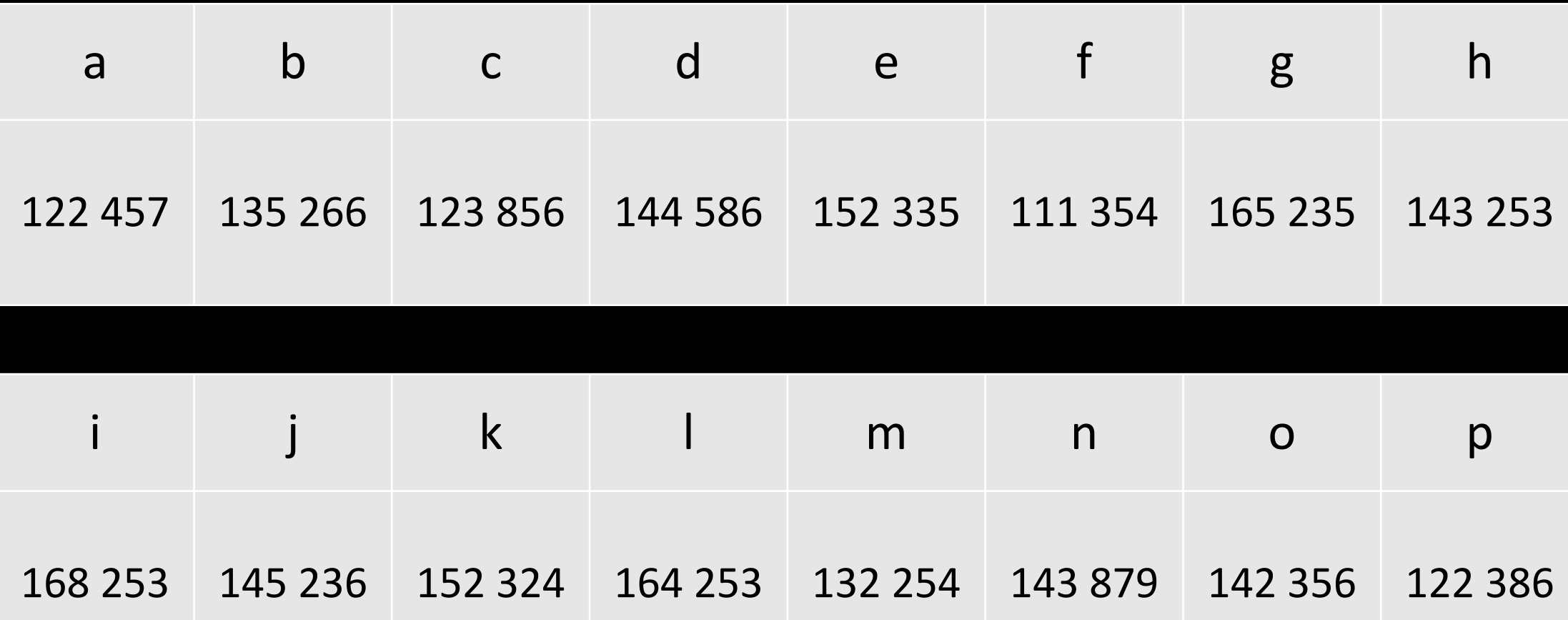

#### Какое число минимальное?

180,000

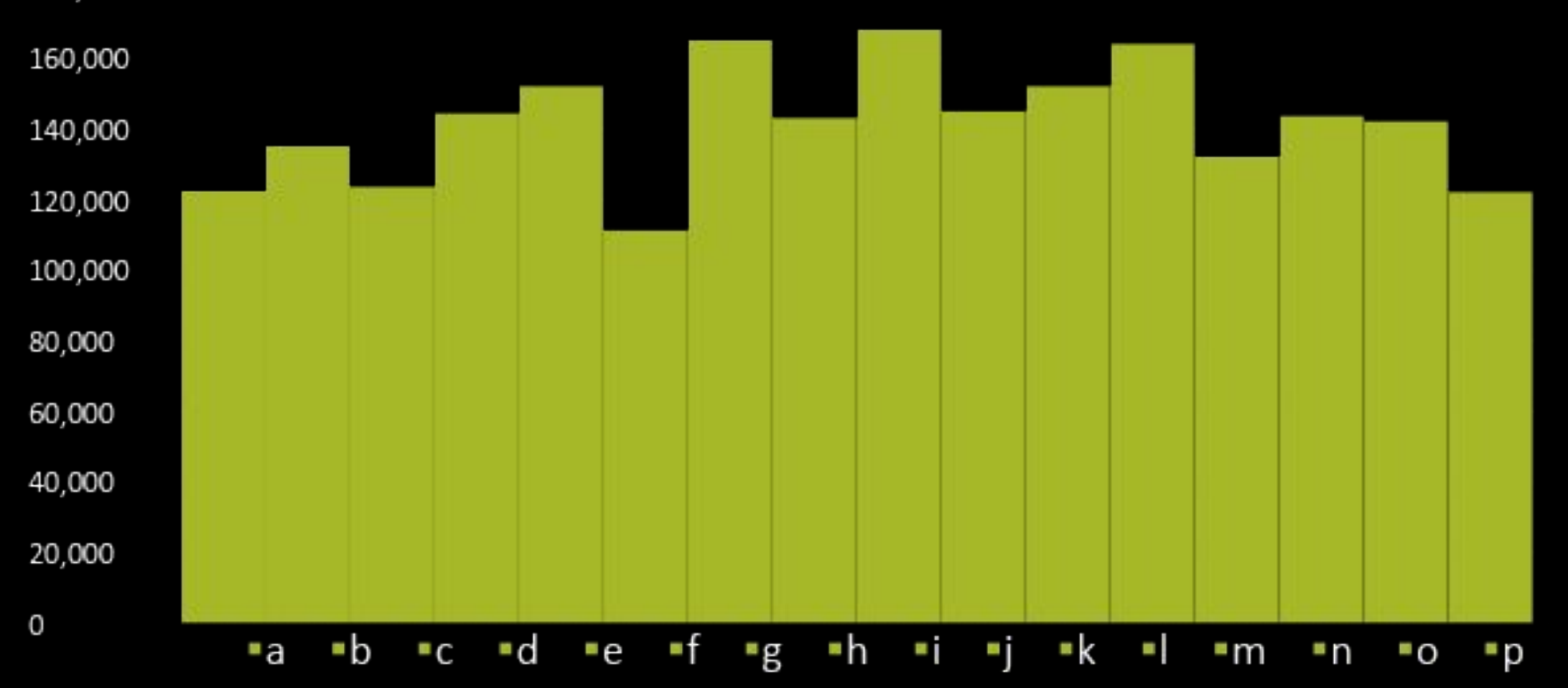

Визуальные образы воспринимаются в 60 000 раз быстрее слов. Исследования Массачусетского Технологического Института (MIT) 2014 года показали, что человек может понять, что изображено на фотографии, посмотрев на нее всего 13 миллисекунд.

Визуальные образы воспринимаются в 60 000 раз быстрее слов. Исследования Массачусетского Технологического Института (MIT) 2014 года показали, что человек может понять, что изображено на фотографии, посмотрев на нее всего 13 миллисекунд.

Визуальные образы держатся в памяти намного дольше, вызывают больший эмоциональный отклик, и самое главное - очень ёмкие

Визуальные образы воспринимаются в 60 000 раз быстрее слов. Исследования Массачусетского Технологического Института (MIT) 2014 года показали, что человек может понять, что изображено на фотографии, посмотрев на нее всего 13 миллисекунд.

Визуальные образы держатся в памяти намного дольше, вызывают больший эмоциональный отклик, и самое главное - очень ёмкие

На интересном и заслуживающем внимания образе мозг способен концентрироваться сколь угодно долго

Визуальные образы воспринимаются в 60 000 раз быстрее слов. Исследования Массачусетского Технологического Института (MIT) 2014 года показали, что человек может понять, что изображено на фотографии, посмотрев на нее всего 13 миллисекунд.

Визуальные образы держатся в памяти намного дольше, вызывают больший эмоциональный отклик, и самое главное - очень ёмкие

На интересном и заслуживающем внимания образе мозг способен концентрироваться сколь угодно долго

Физиологически, восприятие визуальной информации является основной для человека: наш мозг для обработки визуальных образов задействует гораздо больше нейронов, чем для всех других видов сенсорного восприятия, вместе взятых

#### Визуализация – дело тонкое…

#### Этапы построения визуализации

**1. Идея, смысл:** что хотим донести до аудитории? Эту идею используем в качестве заголовка диаграммы

#### Этапы построения визуализации

- **1. Идея, смысл:** что хотим донести до аудитории? Эту идею используем в качестве заголовка диаграммы
- **2. Определение соотношения:** как нужно выразить идею? 5 видов соотношений: покомпонентное, позиционное, временное, частотное, корреляционное

#### Этапы построения визуализации

- **1. Идея, смысл:** что хотим донести до аудитории? Эту идею используем в качестве заголовка диаграммы
- **2. Определение соотношения:** как нужно выразить идею? 5 видов соотношений: покомпонентное, позиционное, временное, частотное, корреляционное
- **3. Выбор диаграммы:** выбираем из 50+ разных типов, но основных всего 5

**1. Покомпонентное** – процент от целого

- **1. Покомпонентное** процент от целого
- **2. Позиционное** расположение объектов

- **1. Покомпонентное** процент от целого
- **2. Позиционное** расположение объектов
- **3. Временное** изменение во времени

- **1. Покомпонентное** процент от целого
- **2. Позиционное** расположение объектов
- **3. Временное** изменение во времени
- **4. Частотное** объекты в интервалах

- Покомпонентное процент от целого 1.
- Позиционное расположение объектов 2.
- Временное изменение во времени 3.
- Частотное объекты в интервалах 4.
- Корреляционное зависимость между переменными 5.

- **1. Покомпонентное** процент от целого
- **2. Позиционное** расположение объектов
- **3. Временное** изменение во времени
- **4. Частотное** объекты в интервалах
- **5. Корреляционное** зависимость между переменными
- **6. Изменение на местности** показатели на карте

## Виды диаграмм (этап 3)

- 1. Круговая
- 2. Линейчатая
- 3. Гистограмма
- 4. График
- 5. Точечная

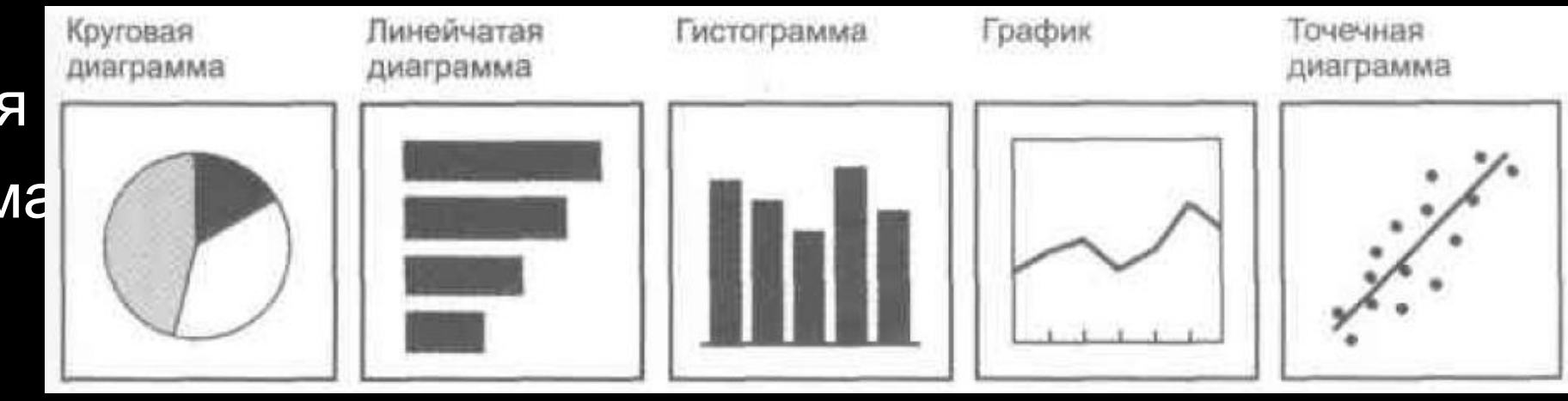

6. (Карта)

#### (на самом деле их больше)

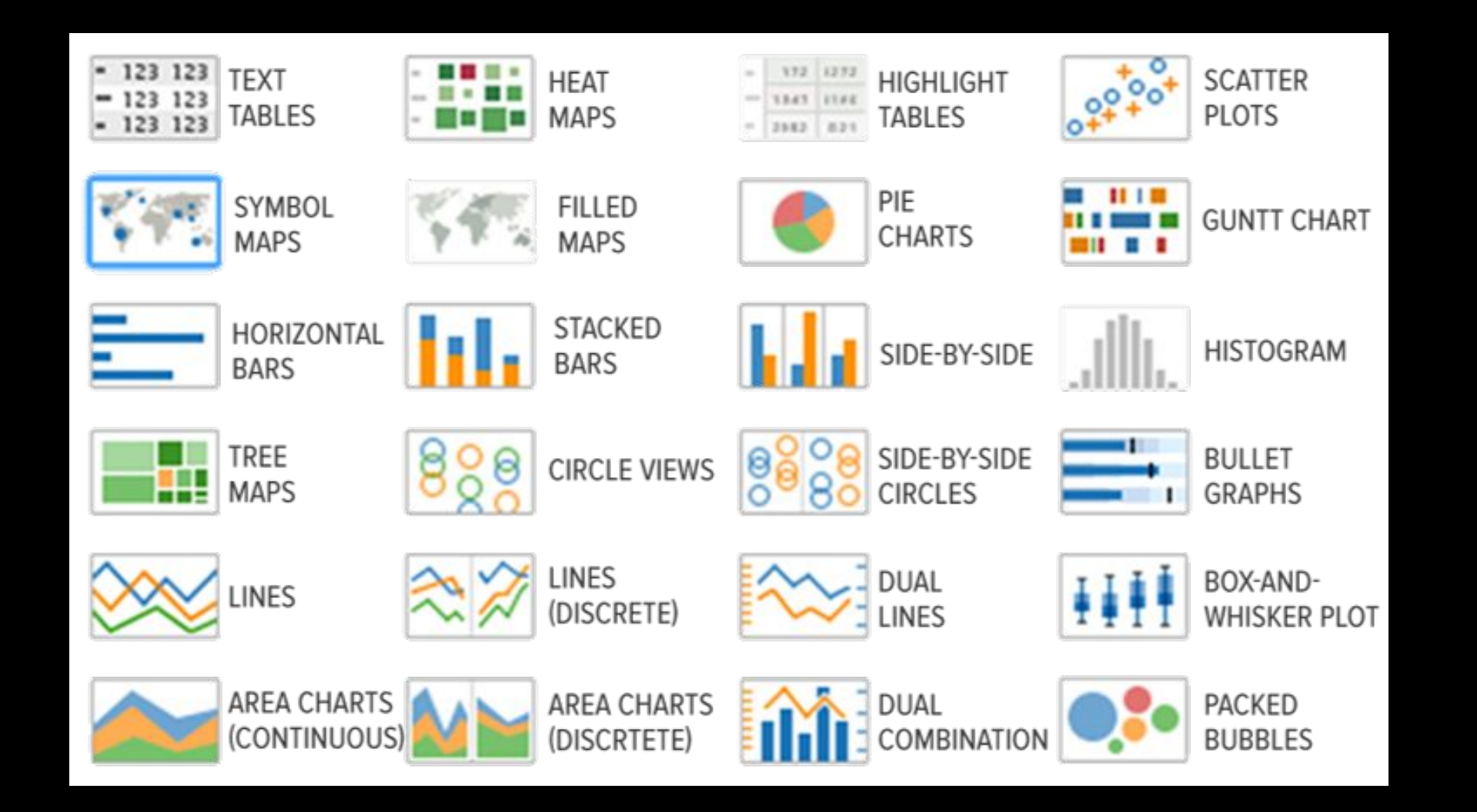

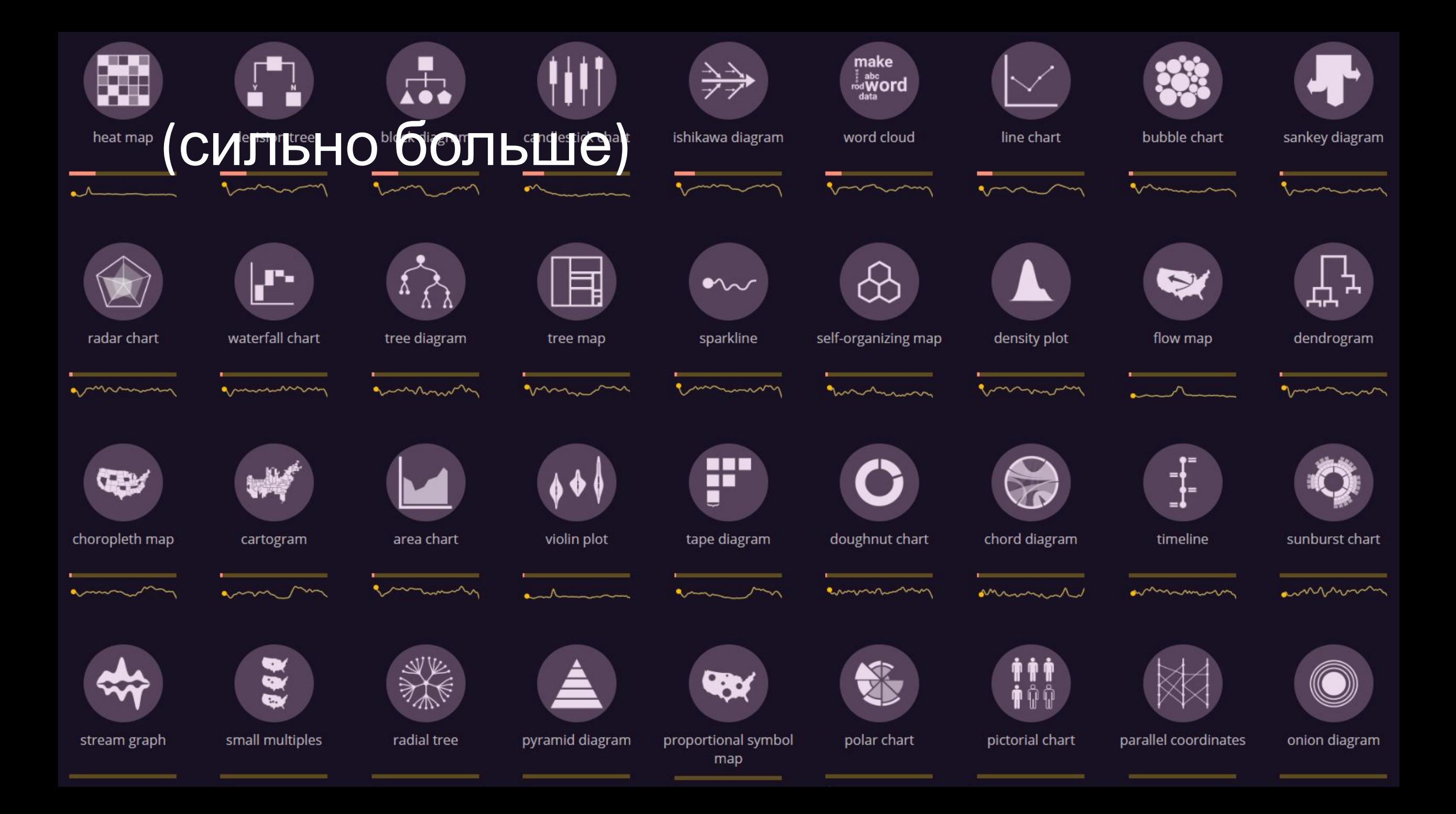

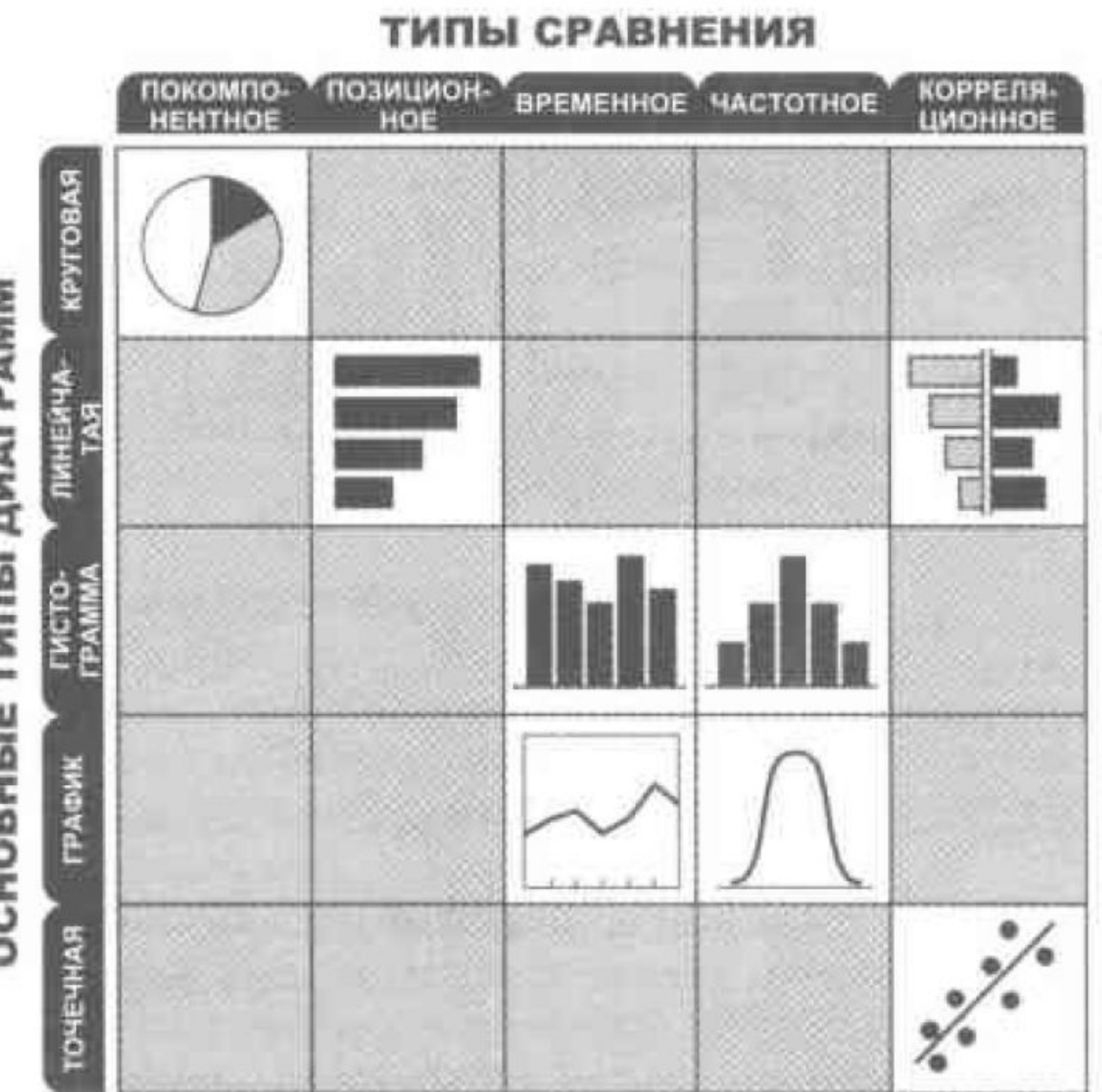

**ДИАГРАММ TMMN OCHOBHIME** 

#### Change v Time

Give emphasis to changing trends. These can be short (intra-day) movements or extended series traversing decades or centuries: Choosing the correct time period is important to provide suitable context for the reader

#### **Examples of use**

Share price movements, economic time series

#### Chart types

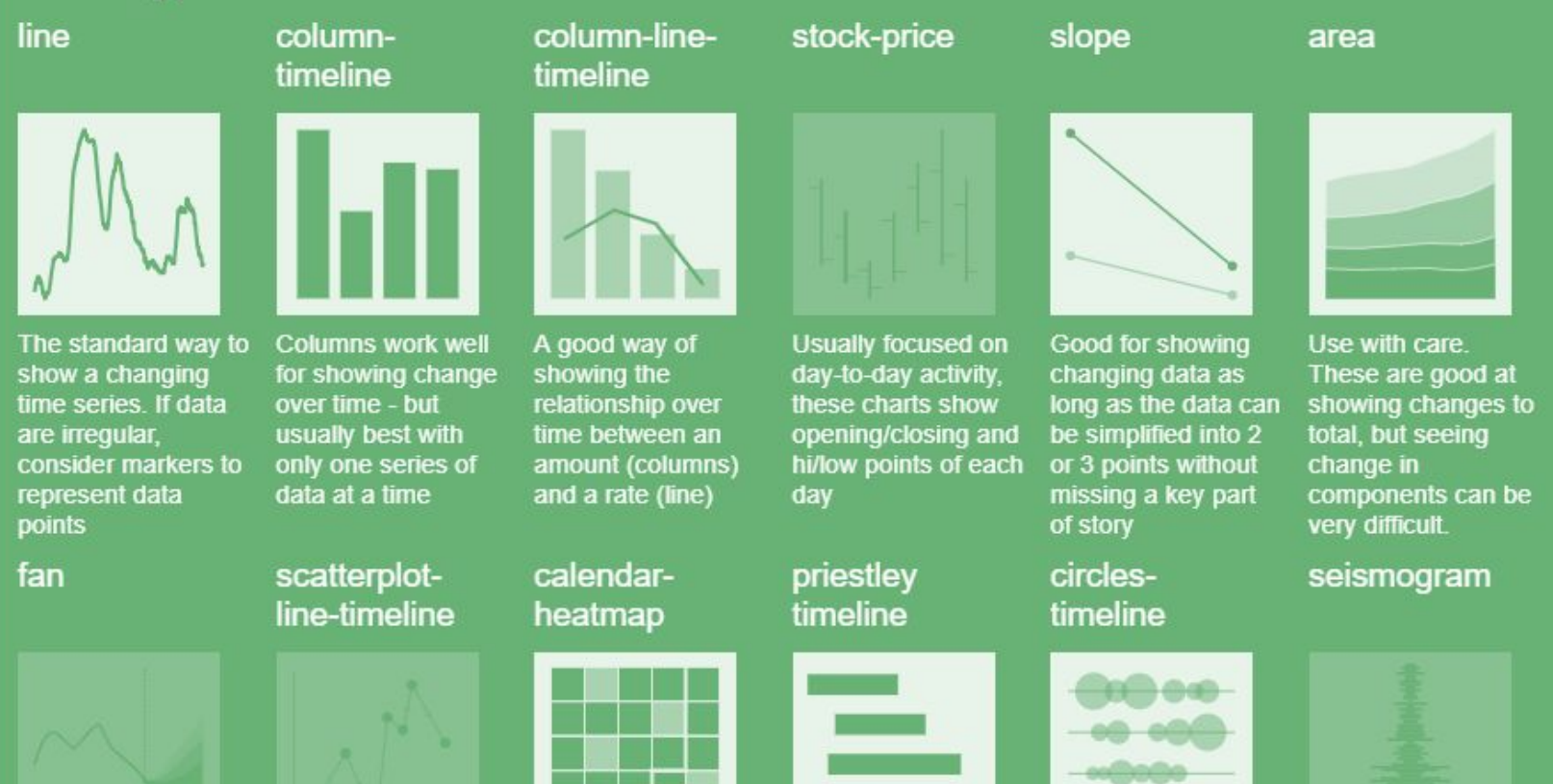

#### Покомпонентное сравнение

- Показать долю от целого удобно с помощью круговой диаграммы
- Используем не более 6 компонентов (если больше из ненужных делаем категорию Прочее)
- Глаз двигается по часовой стрелке, поэтому самое важное на линии 12 часов
- Наименее практичная
- Зачастую лучше заменить гистограммой с накоплением, нормированной на 100%

#### Не очень удачный пример...

#### Структура федерального бюджета РФ

#### Как сейчас тратятся бюджетные деньги в среднем за последние пять лет

#### Как должны тратиться бюджетные деньги

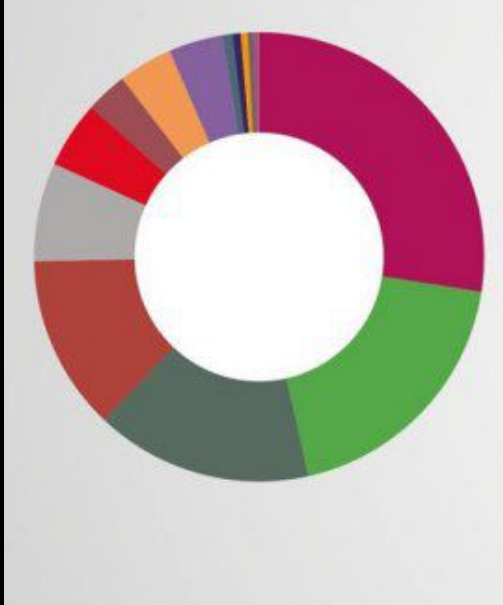

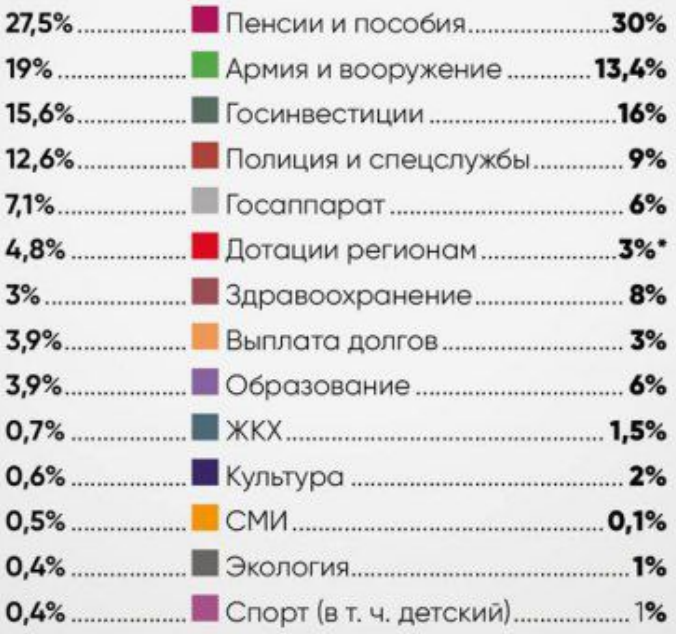

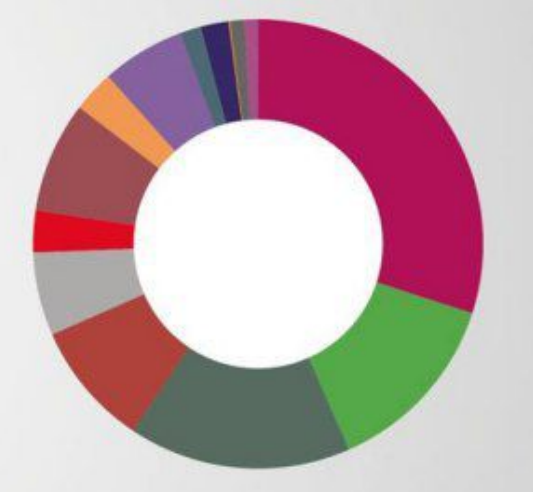

\* Основные средства в регионы должны прийти в виде собственных региональных доходов через изменение системы распределения налогов между центром, регионами и муниципалитетами.

#### Позиционное сравнение

- •Лучше всего подходит линейчатая диаграмма или гистограмма
- •Линейчатая удобна тем, что можно расположить категории по вертикали в нужной последовательности
- •Контрастным цветом можно выделить идею
- •Подписи категорий для гистограммы должны быть соответствующей ширины, иначе используем линейчатую

### Неплохой пример

#### Соотношение налогов и расходов на благоустройство, млрд руб.

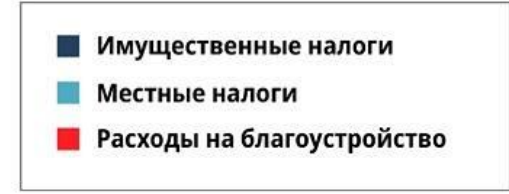

18,7

За исключением Уфы все центральные города агломераций генерируют налоговые доходы от городской недвижимости, достаточные для покрытия расходов на благоустройство.

Однако такие расходы пока сохраняются на низком уровне

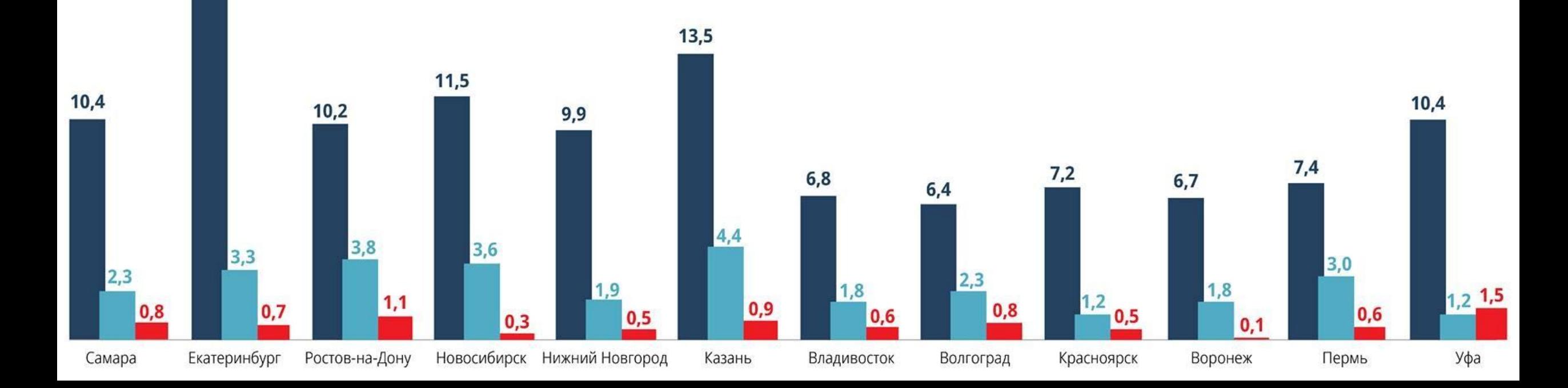

#### Временное сравнение

- •Отражает динамику изменений
- •Лучше всего подходят гистограмма или график
- Гистограмма строится всегда от нуля
- График можно строить не от нуля
- •Нужно избегать «спагетти-графиков»

#### Послание президента, между прочим

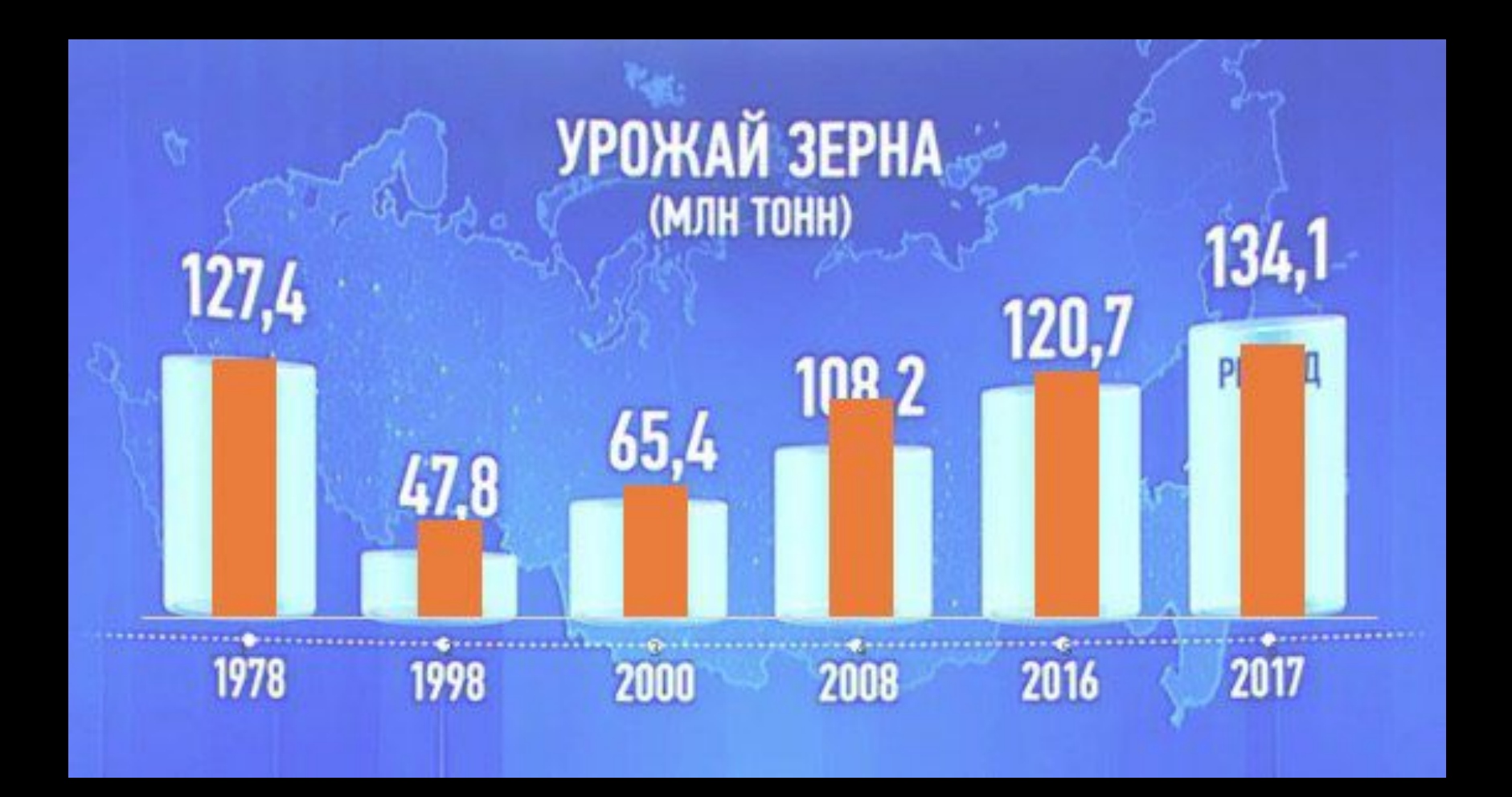

#### Частотное сравнение

- Показывает, сколько значений данного параметра попадает в области числовых значений
- Обычно используется в аналитических или статистических Целях
- Нужно подобрать такой размер диапазонов, чтобы он верно донес основную идею
- Интервалы лучше делать одинакового размера

#### Вспоминаем статистику

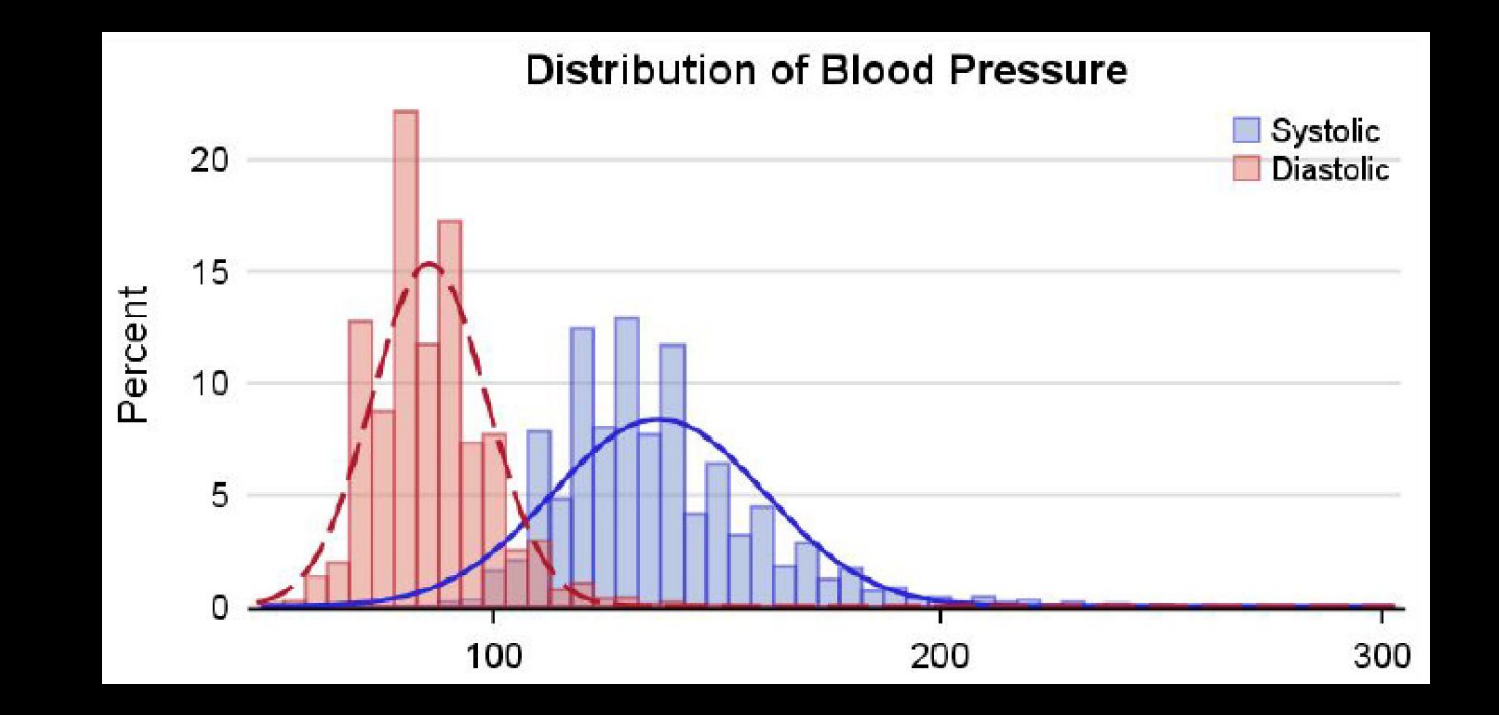

#### Корреляционное сравнение

- •Проверяет, соответствует ли соотношение двух величин ожидаемой зависимости
- •Подходят точечная или двухсторонняя линейчатая диаграммы
- •Пузырьковая содержит третье измерение размер точки

#### Что за примеры у тебя, Маша???

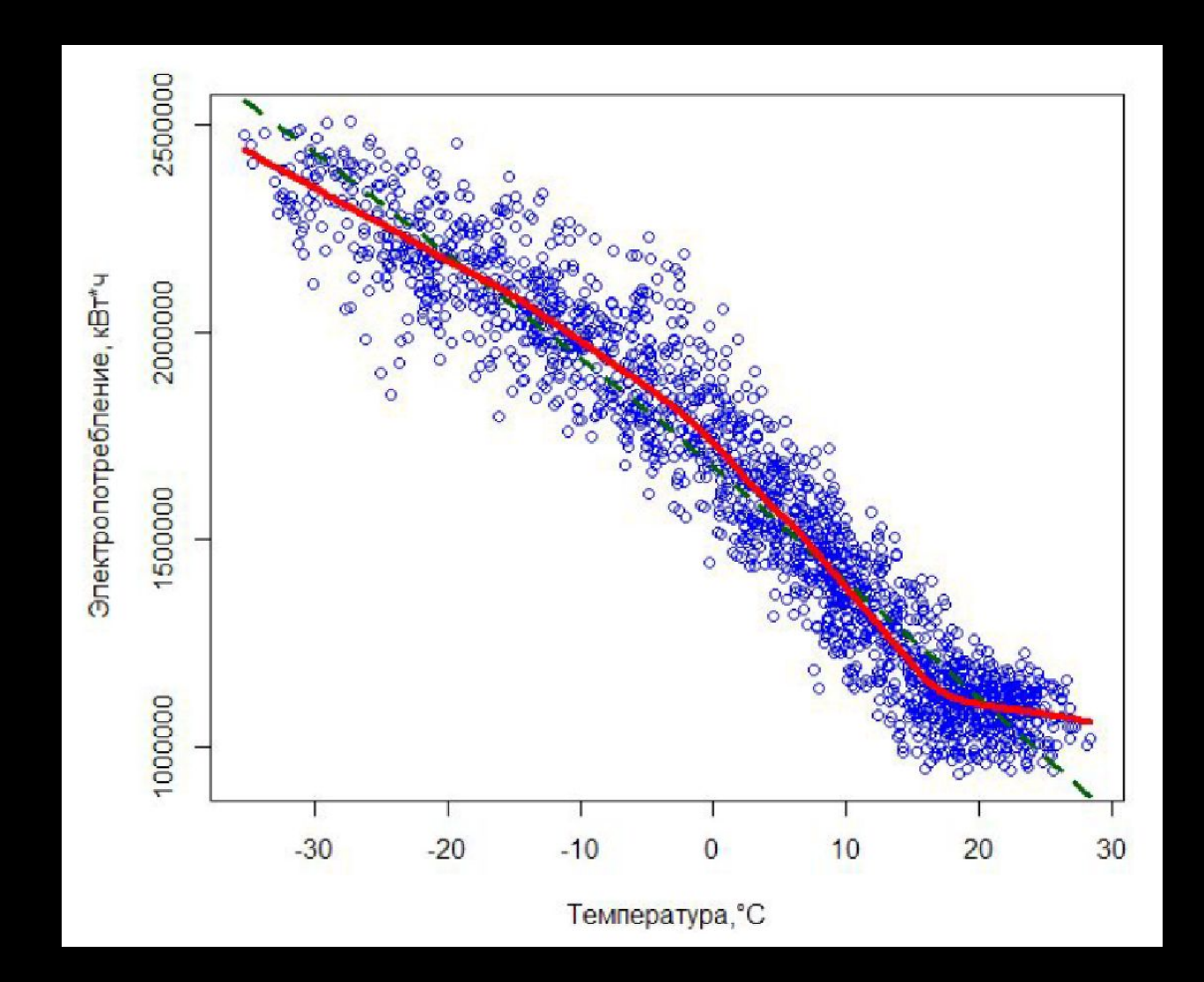

### А теперь про ошибки

#### 1. Проверяйте данные

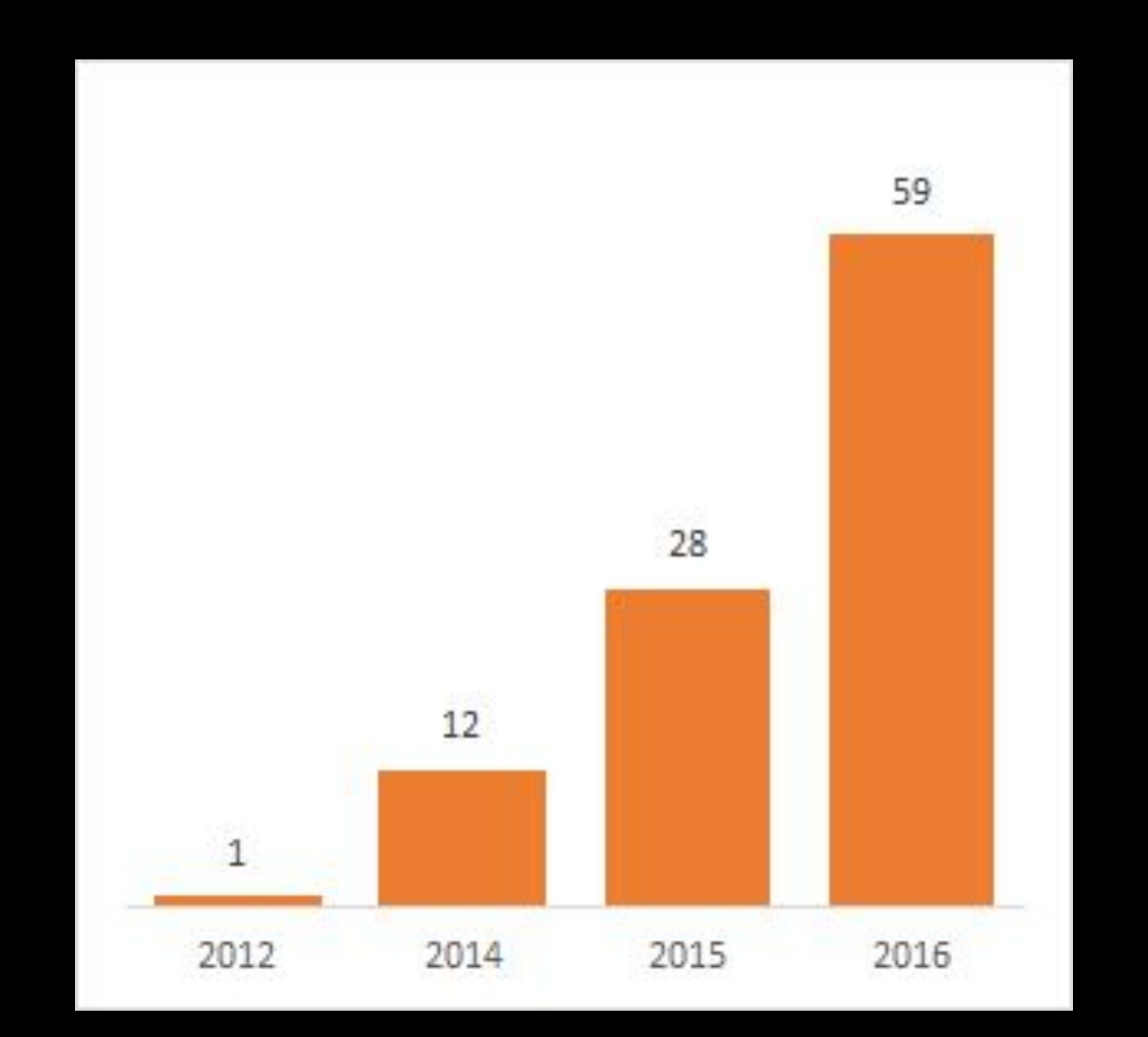

#### 2. Правильно выбирайте начало оси

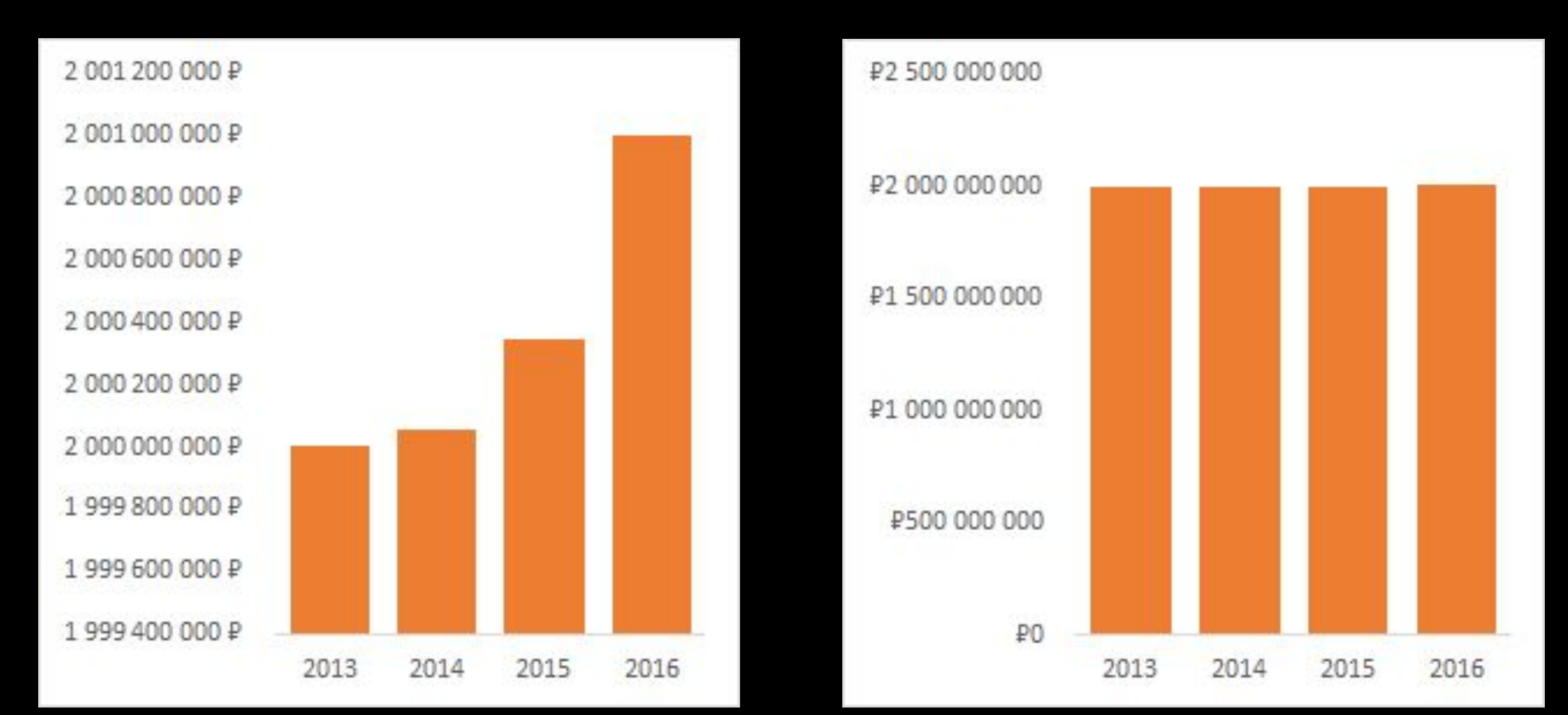

#### 3. Сумма частей целого = 100%

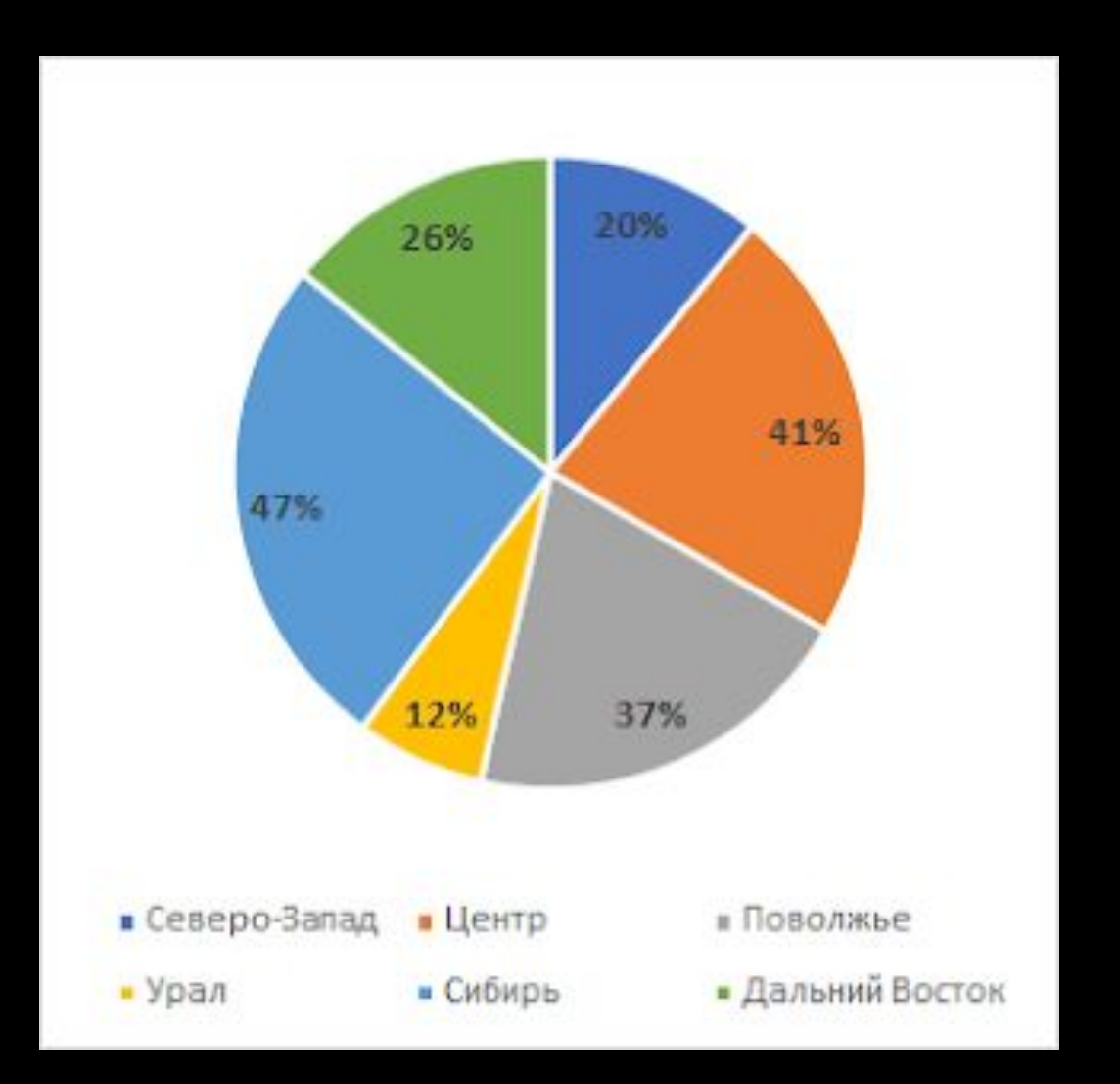

#### 4. Избегайте визуального шума

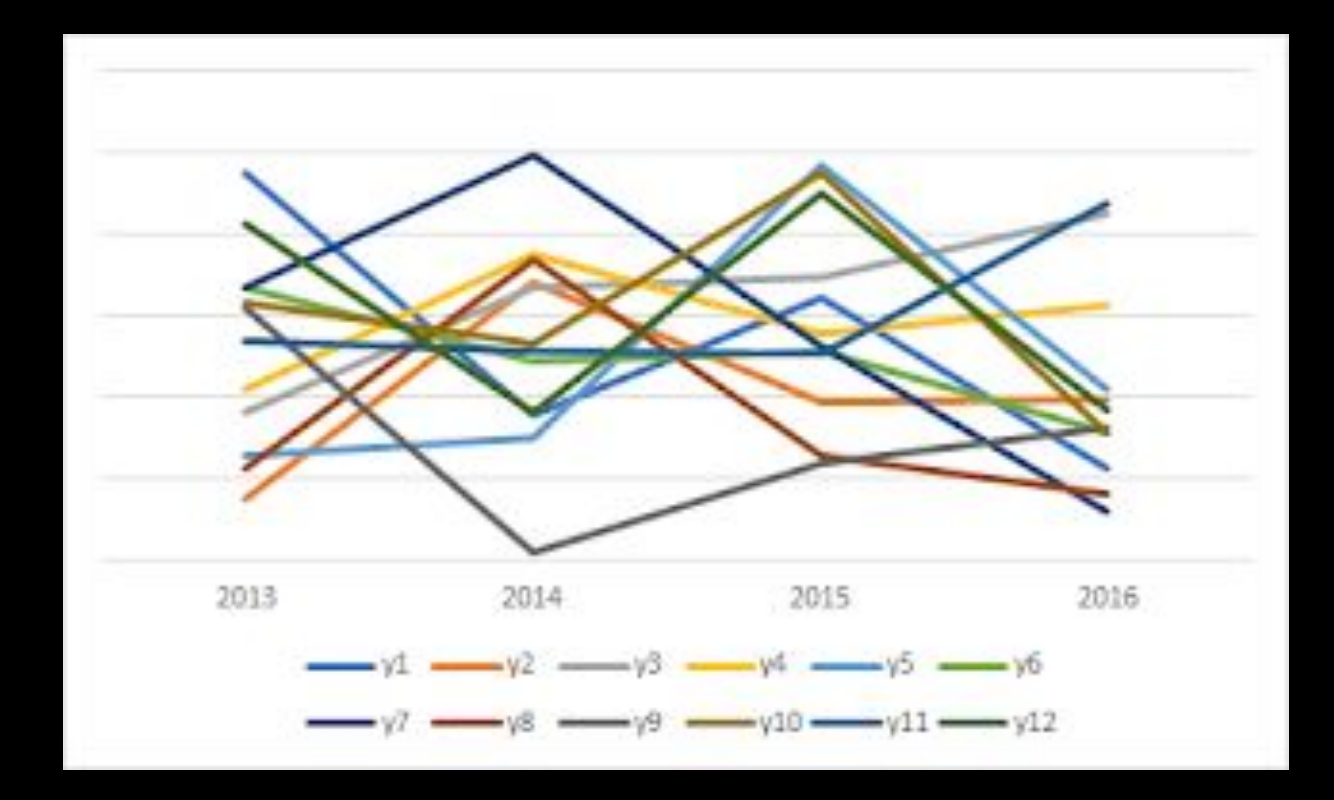

## 5. Забудьте про 3D...

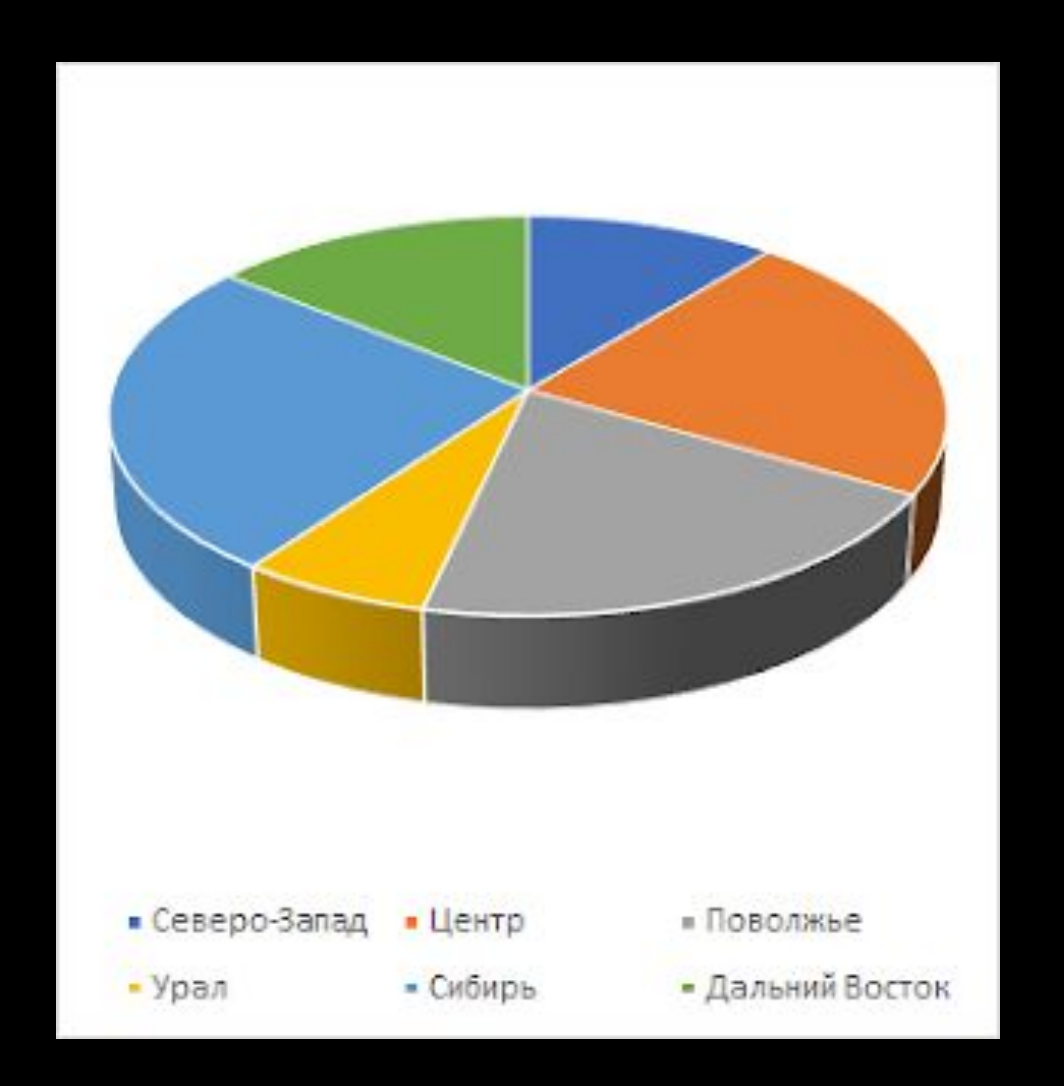

#### 6. ... и нестандартные фигуры

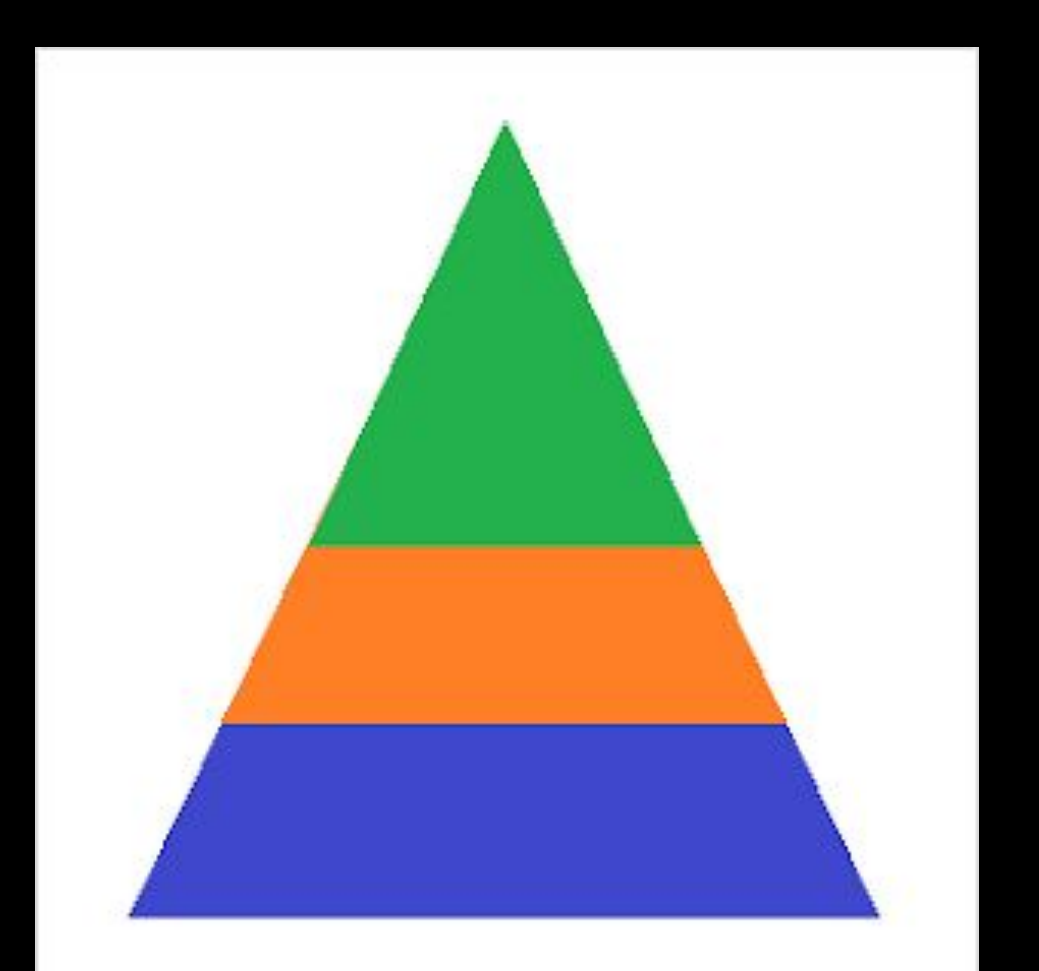

### 7. Выражайте число через площадь фигуры

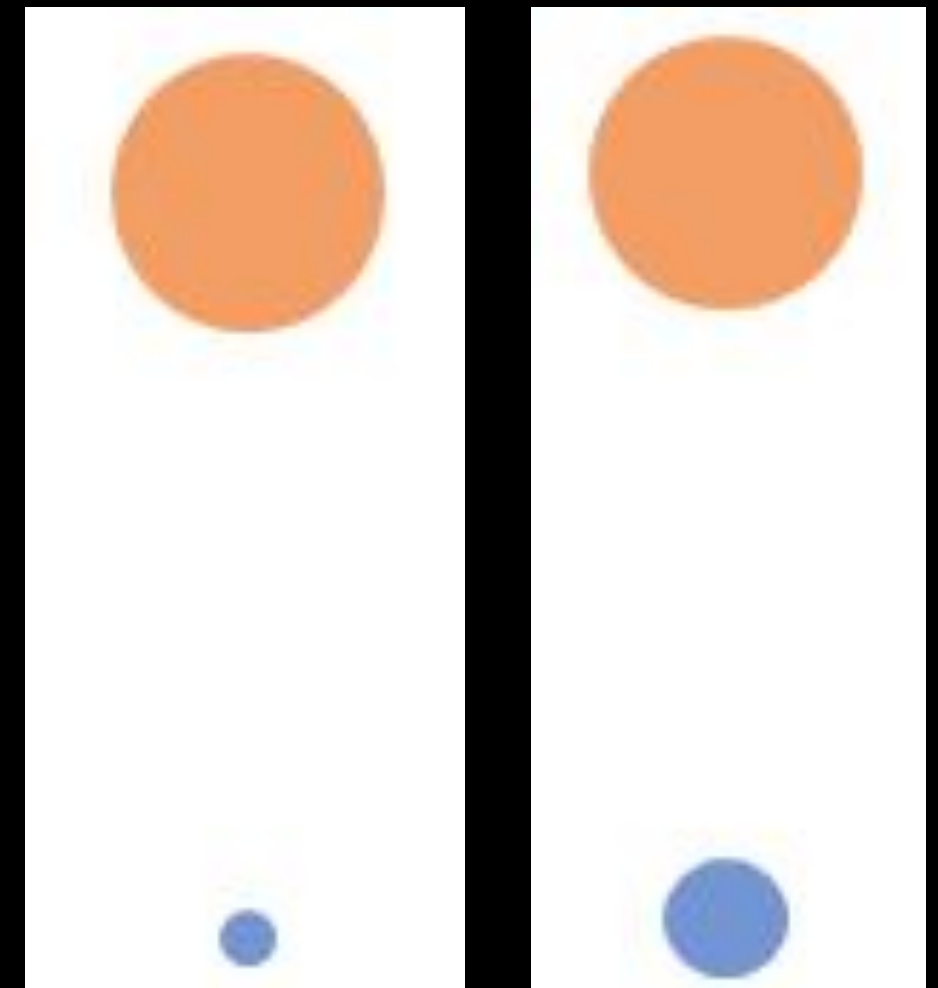

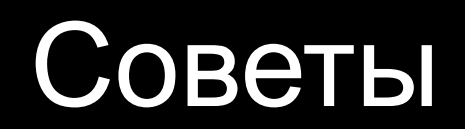

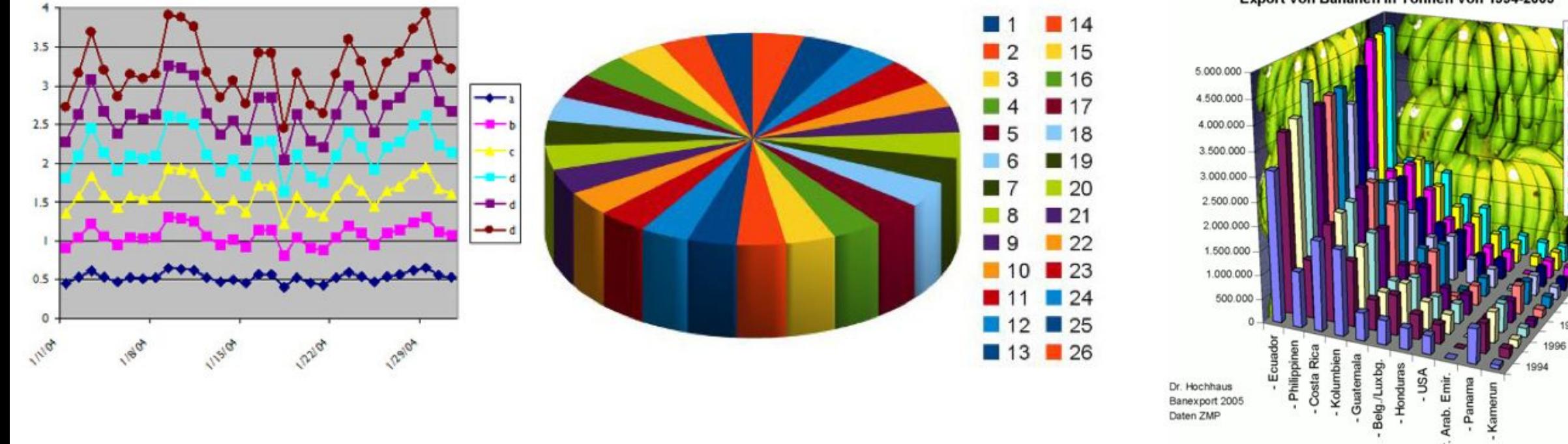

Export von Bananen in Tonnen von 1994-2005

 $-Ver.$ 

■ 1994<br>■ 1995

 $\square$  1996

□ 1997

■ 1998

□ 1999

■ 2000

 $\Box$  2001

 $\blacksquare$  2002

 $2003$ 

 $\square$  2004

 $\square$  2005

2004

2002

2000

1998

#### Советы

- 1. Учитывайте аудиторию
- 2. Правильно выбирайте шкалу и масштаб
- 3. Делайте аннотации
- 4. Следите за читабельностью текста
- 5. Тщательно выбирайте палитру, учитывайте дальтонизм
- 6. Избегайте визуальный шум, 3D, стили по умолчанию
- 7. Пустое пространство не может быть больше, чем полезное
- 8. Перенесите информацию с осей и легенд на диаграмму, насколько это возможно

### И еще раз про область диаграммы

- ✔ Проверьте заголовок
- ✔ Проверьте названия осей
- ✔ Округлите цифры, дроби смотрятся плохо
- ✔ Отсортируйте информацию
- ✔ Сделайте сетку не бросающейся в глаза или уберите совсем
- ✔ Проверьте подписи данных, все должно легко читаться
- ✔ По возможности упростите или уберите легенду
- ✔ По возможности следите, чтобы категорий было не более 5-6, создайте категорию «Прочее»
- ✔ Выбирайте цвет осознанно
- ✔ Выделяйте важное

### Визуальные атрибуты

Помогают донести то, на что хотим обратить внимание

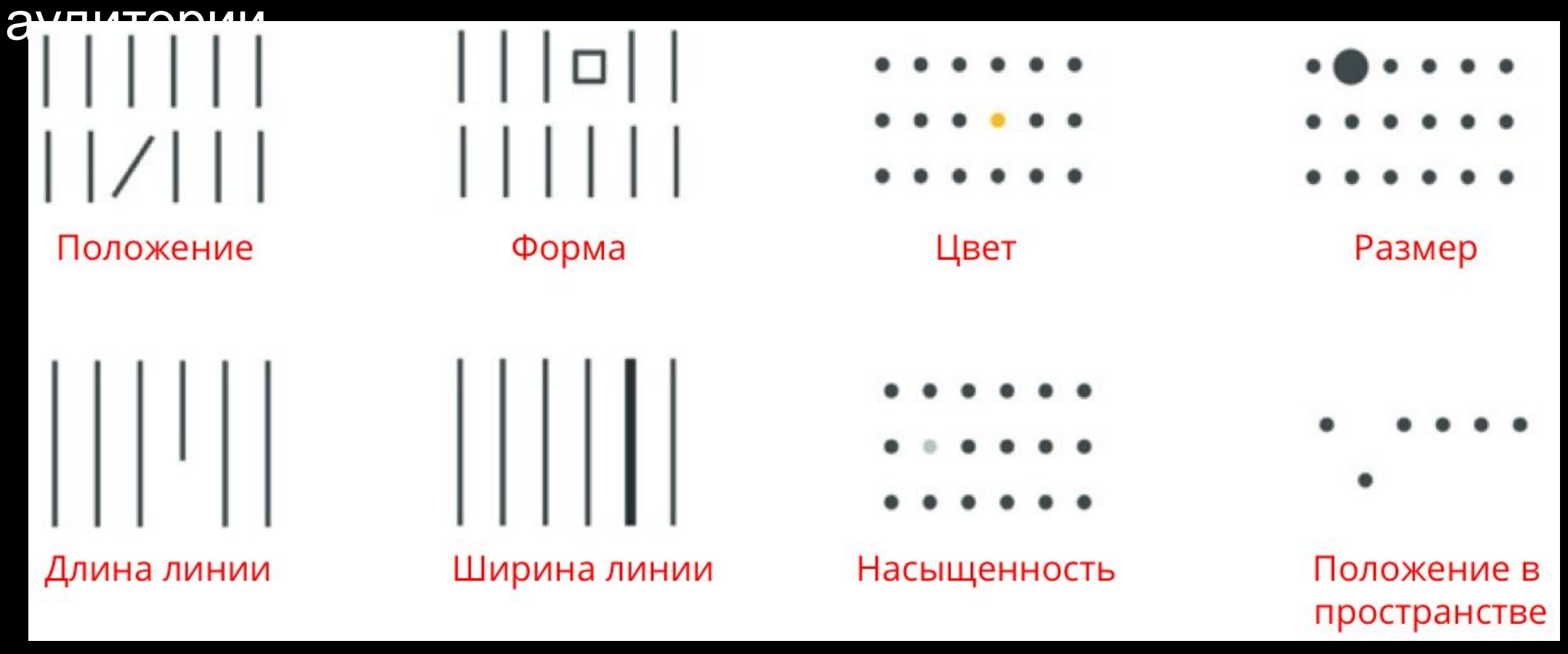

#### График превращается....

![](_page_50_Figure_1.jpeg)

#### ...превращается...

![](_page_51_Figure_1.jpeg)

#### А дальше можно креативить

![](_page_52_Figure_1.jpeg)

#### А как же инструменты, книги, ссылки?

https://ft-interactive.github.io/visual-vocabulary/ - тот самый чит http://visualizationuniverse.com/ - тут все